## What is the pdf reader for mac

| I'm not robot | reCAPTCHA |
|---------------|-----------|
|               |           |
| Continue      |           |

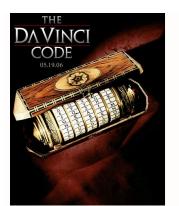

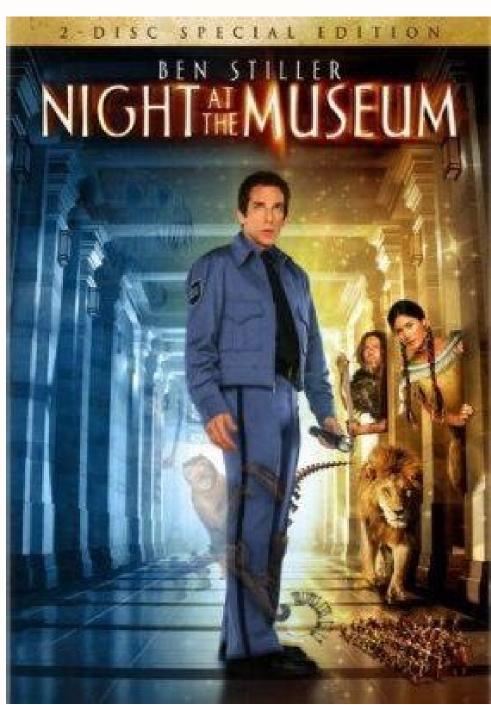

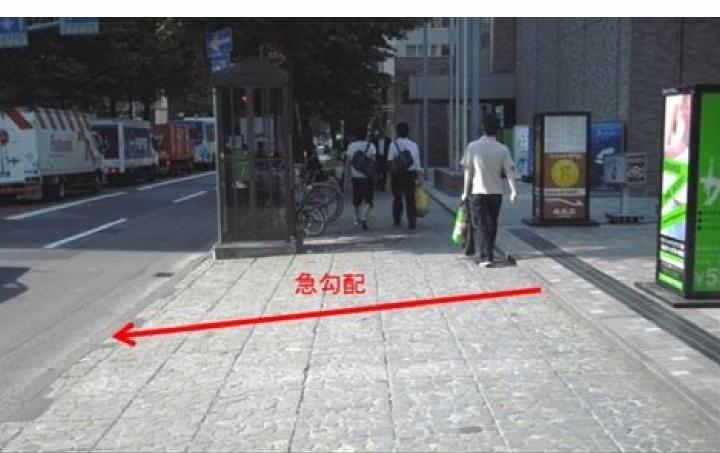

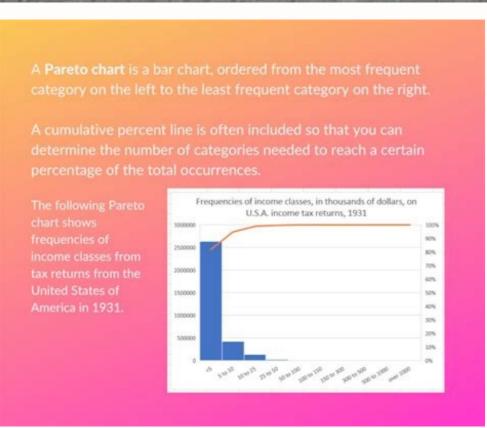

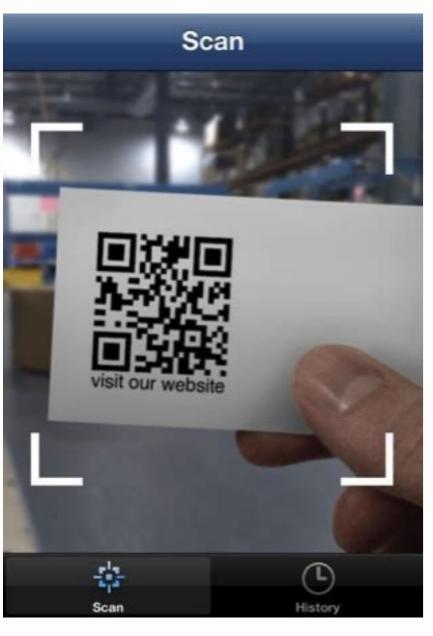

What is reader on mac. How to use reader on mac. What pdf reader comes with mac. What is the best rss reader for mac. What is the best cac reader for mac. What is the best pdf reader for mac. What is the best free pdf reader for mac.

No one goes out of the feeling of holding the book in the hands and reading it, but it is not always the right choice. It reflects everything you want to get the benefits of soft or solid coating, the appearance of E -Books was inevitable -just the reason why books and work E -Pasts are immediately available to anyone with access to the Internet.

Nowadays, we have special mobile phones, laptops and even E -Putty Scanners; And all of them increased the number of programs that are offered by E -Pasts with the same. Books reading options. In this article we will consider free e -past. Book reading options. In this article we will consider free e -past. Book reading options. In this article we will consider free e -past. Book reading options. In this article we will consider free e -past. Book reading options. In this article we will consider free e -past. Book reading options. In this article we will consider free e -past. Book reading options. In this article we will consider free e -past. Book reading options. In this article we will consider free e -past. Book reading options. In this article we will consider free e -past. Book reading options and even E -Past. Book reading options are free e -past. Book reading options are free e -past. Book r what's for the laptop. A book scanner. It has a clean user interface even in window mode. Nonetheless, enter a complete image by pressing the + option + FE command to understand why this program is one of the most beautiful e -pasts. Book scanners are available on Mac. All E -Past Screen. The book read, and nothing bothered. He uses the best Mac screen. This is the whole image of the iBooks screen. I didn't get anything. Really clean. The fonts are beautiful and large, the gaps are very well made and have four different themes that you can choose based on your mood or daytime. This allows you to highlight, emphasize, add notes and even share the text you choose. I urge you to emphasize the soft lids of Harry Potter Purista. Ibooks is pre-installed in MacBooks, so you may already have and you use it. 2. The caliber I read a lot about the caliber, so I decided to try. Regardless of how I like ibooks, I would definitely like to perform an automatic switching function and I wonder if the caliber will offer this function. A big place on the screen made me feel as if I had returned in 2010? Age programs. A surge that disappears in a second or two. Oh, user interface! I do not know why the caliber user interface! I do not know why the caliber user interface! I do not know why the caliber user interface has no caliber (color cabbage). I would still agree to use it as a Mac electronic scanner, but he offers me nothing useful. Of course, I can edit the program imported E -Past. Metadata book, what is the meaning? MeNothing gives you the impression of holding a book in your hands and reading, but it is not always the right solution. The creation of e-books was inevitable - the simple reason why e-books are so good is that they are instantly available to anyone with access to the internet. We now have cell phones, laptops, and even dedicated e-book players; And for each, there has been an apparent increase in the number of apps that appear to offer electronic book-reading app, and it's exactly what an e-book reader should be. It has a clean user interface, even in fever mode. However, switch to full screen mode by pressing command + option + f" and you will understand why this app is one of the most beautiful eBooks available for Mac. The entire screen is dedicated to the e-book you are reading and nothing disturbs you. It's full-screen Mac utility at its finest. This is a full iBook full screen view. I didn't break anything. It's really clean. The fonts are beautiful and large, the spacing goes very well and it offers four different themes to choose from depending on the mood of the day or the time of day. It allows you to highlight text, highlight text, highl frame, purists. IBooks comes pre-installed on your MacBook, so chances are you already have it and will simply use it. 2. I read a lot about caliber so I decided to give it a try. As much as I love IBooks, I really regret that they implemented the Auto-Skarcia functionality and I wonder if Caliber will offer this feature. The first thing I noticed when I installed - then launched Caliber was an excellent splash image on the screen that made me feel like I was back in ERA 2010. But hey, if Caliber comes up with something awesome, I'm not the only one I'm not the only one not the only one I'm not the only one I'm not the o course I can change the ebook metadata that matters in the app, but what's the point? ANDI have to change Harry Potter and a prisoner envelope from Azkaban, and I don't think something could) is how Caliber opens electronic books. In a separate window with an ugly -looking side panel icons. What the heck? Why should I use applications right from the moment I don't want to come back? But there is the reason why I'm usually on software, especially free software. I appreciate what the developer is trying to achieve here, but I think I and most people mean nothing. The only good and useful function I found in the caliber was the ability to highlight reference paragraphs; It should be useful in quoting electronic books. This is not a feature I need but a good feature in the E -Book reader. Download 3. Kitabu is available on the App Store and in many ways resembles iBook. The user interface is at least clean. Well, this is a kind of user interface that I would like to see in the application that will be used in 2016. Almost. Kitabu is very close to the iBooks brand, which I expected from E -Book readers on Mac. The only thing that is missing is a small selection of user interface and a relatively annoying error. We assure you that this error does not affect the overall usability of the application, but it is difficult to overlook because it is always present. Restarting the application will not solve the problem (IT support film). Let me solve a small problem with the user interface I didn't find: when I read the book and go to the full screen, I expect all the unwanted interfaces to disappear (because Ibooks manages the entire screen mode). User interface); However, in Kitab, this upper bar will never disappear. It's not a big problem, but I would like to have an even cleaner user interface, especially if the default applications to full screen mode does not work with Kitaba, which is another big problem because ... well, it should be. That's what I expect from apps in my Mac: they should just work. Download 4. Readium Chrome applications. It has an interface that is cleaner than the caliber and it opens almost immediately. You have noticed that there are two books Harry Potter and the smart stone that leads me to the main complaints of this application. If you accidentally add the same book twiceOr if you have accidentally added a book you don't want, don't do it well. Books should never be removed from the library; So now I'm stuck with two pounds Harry Potter and Wizard Stone. As for the overall screen user interface, Readeium has the same problem as Kitab. This upper bar simply does not disappear and reading does not react to the overall speed button to act on the screen. Nevertheless, Readeium deserves honor. It is only 329 kb high and much better than email. A book reader that almost all the programs on this list. Download 5. The Kindle Kindle application is an application that I use on Android and I deposit Moon + Reader, but I want to try the Mac. At least, the library user interface is a real Kindle program. Dark backgrounds and good books of books directly via Amazon is a nightmare in the Kindle application. I had to convert the file into "Kindle Forbidden Format" to prevent my Kindle from opening it, and even then the parchment is delayed and the overall experience is not what I expected from an email. Scanner of books.; Oh, until I forget, Amazon allows you to send documents directly to Kindle devices and Kindle applications by simply sending the files by e-mail. By email to your Kindle account. Okay, it's not easy, but you understand my essence. Happiness is short. This delivery by e-mail only works on mobile devices and is not available on Kindle Mac. Amazing. In addition, the program itself is installed in 155 Mb compared to 52 MB iBooks, a huge caliber with 206 MB and Kitobo with 3.4 MB. No thank you Amazon. Download See also: 22 essential applications for Mac users who read Mac for the first time! There were 5 free emails. I tried book scanners and I decided to share a certain wisdom with them. If you are looking for a free email, the book reader for Mac will not see you more than the starter window. In my opinion, iBooks are closest to an excellent email mac. For the book reader. Well, I think, share your opinion on the e-mail. The readers of the books on which I wrote in this article and mention their favorite comments in the section.; The best free electronic book scanners improve your reading experience on your PC or Mac. The best free electronic book scanners improve your reading experience on your PC or Mac. The best free electronic book scanners in your PC or Mac. The best free electronic book scanners in your PC or Mac. The best free electronic book scanners in your PC or Mac. The best free electronic book scanners in your PC or Mac. The best free electronic book scan with the Kindle, but we often need more. We need tools at your fingertipsObservation. We need a larger screen and search. When we must read more, we turn to electronic books are free. I am looking for electronic software for books, the search for a good organization, enjoying notes and synchronization between devices. We can find everything in our best electronic book files for free. Kindle Amazon cannot manage EPUB files, but there are software parameters below that will help you convert in Amazon if you want to send E-kknihu to your Kindle. For free you can find free on many websites and most of our best options. You also turn on the library or catalog to find out more. In your local public library, there is probably a rental for permanent e-books, and these free readers of E-Book will help you read the names that you borrow. With the exception of the Amazon Kindle electronic books reading page, not one of the other E -Book reading protected by Amazon for obvious reasons. Nevertheless, Amazon files are not excellent, and Amazon even asks the authors to send books in EPUB format before completing them in defense of copies. If you have a large Kindle library, this is the only reason why Kindle is preferred. Are you going to buy kindle? Our leadership for the best Kaliber Kindles (Credito Image: Caliber) is the reader and open source manager and electronic light Ultra-Welce. Unlike many readers of free electronic books, the Amazon Amazon Caliber format (although it does not open the files protected by DRM) and all other types of popular electronic books of books and if there are no metadata (such as genre or coating). One of the best caliber functions is the standard mode that displays the chapter and the number of current paragraphs in the upper left is perfect if it is necessary to mention links in the test. We also like the stream mode in which the text is displayed in the form of a continuous flow without a jump; This is not pleasant, like a stuck page simulated for recreational reading, but practical time saving to prevent viewing using a manual reverse. Read our complete critical caliber (opens on a new map). On the new map) (perfectly called Trivipsoft) is an excellent E -kniha, which adapts to the Gutenberg project, which allows you to access thousands of free E-kknih and Smashwords. You can find the works of independent writers and publishers. Since the most popular formats are supported, it is also simple to import your e-books. You can even connect Fred to your Dropbox account and allow you to access books from multiple devices. Fred supports ground signs, additional explanations and makes a good choice for students. In addition, a text transformation and automatic shift and fast reading - Spritz (opened in a new tab) to anyone with text problems on the screens quickly show words to read and without moving. Your eyes. Fred is supported by announcements, but only discreet and visible on the library screen; 3. Open the best free e-book reader of the PC, even if you are using Amazon. The official Amazon Kindle application for Windows (opening in the new tab) (as well as mac and mobile devices) is smart and smooth and encourages Kindle Store suggestions to read, while the direction of sales is not very clear. If you already have an amazon account, there is no need for configuration. Just log in with your normal user name and password, and your virtual library will be automatically synchronized between devices such as notes and ground marks, flash cards - a very useful supplement for students using digital textbooks to examine. The Kindle operating system also includes the functionality of text conversion speech, and the replacement of font size and color schemes is simple when clicking on the button or pressing. Read all our Kindle for PC review. (Sumatra PDF) 4. Sumatra PDF and comic book reader for computers than a computer sthan a computer sthan a co drive or cloud storage service and use it on any computer. You can also store your e-books in one place, so you don't have to remove the library. Basic participation, such as font size, can be easily customized, but additional PDF options can only be customized by opening the text file and entering new values. For example, if you want to change the color of the page, you need to find the sixteenth code of the desired color and enter the relevant line. Not like that But we would prefer the graphic interface. It is not possible to add notes or highlights, but the convenience you can carry with you in the book library and the reader anywhere can outweigh these flaws. Read our full Sumatra review in PDF format. (Figure Credit: Ice Cream) 5. ICECREAM EBRAM Reader Free e-Book Reader, but lacks advanced ice features specializing in unnoticed smart software, and Ice e-book player (open on new paper) is no exception. It supports EPUB, Mobi, PDF and FB2 e-books, and as soon as you import books, they are arranged on pretty shelves with different display options. One particularly useful feature is the ability to archive and export e-books; Ideal if you use more than one computer and don't want to worry about importing books. However, there is no cloud synchronization. The reader himself resembles the Kindle application with buttons for changing the font size, color themes (day, night or sepia) and showing the table with a single click (or press). Unfortunately, some options you can see in the menus are only available if you pay for the PRO version. Premium features include importing several e-books at the same time, adding notes, editing metadata and copying the text. The free version of the Ice E-Book Player is fast and very easy to use, but it is really suitable for reading. Students believe that there is a lack of notes and depressing copying. Read our ice cream review e-book reader. Would you like to write your e-book? Check out the best free Writer software. Subscribe to daily news, reviews, opinions, analysis, offers and other technologies. Technology.

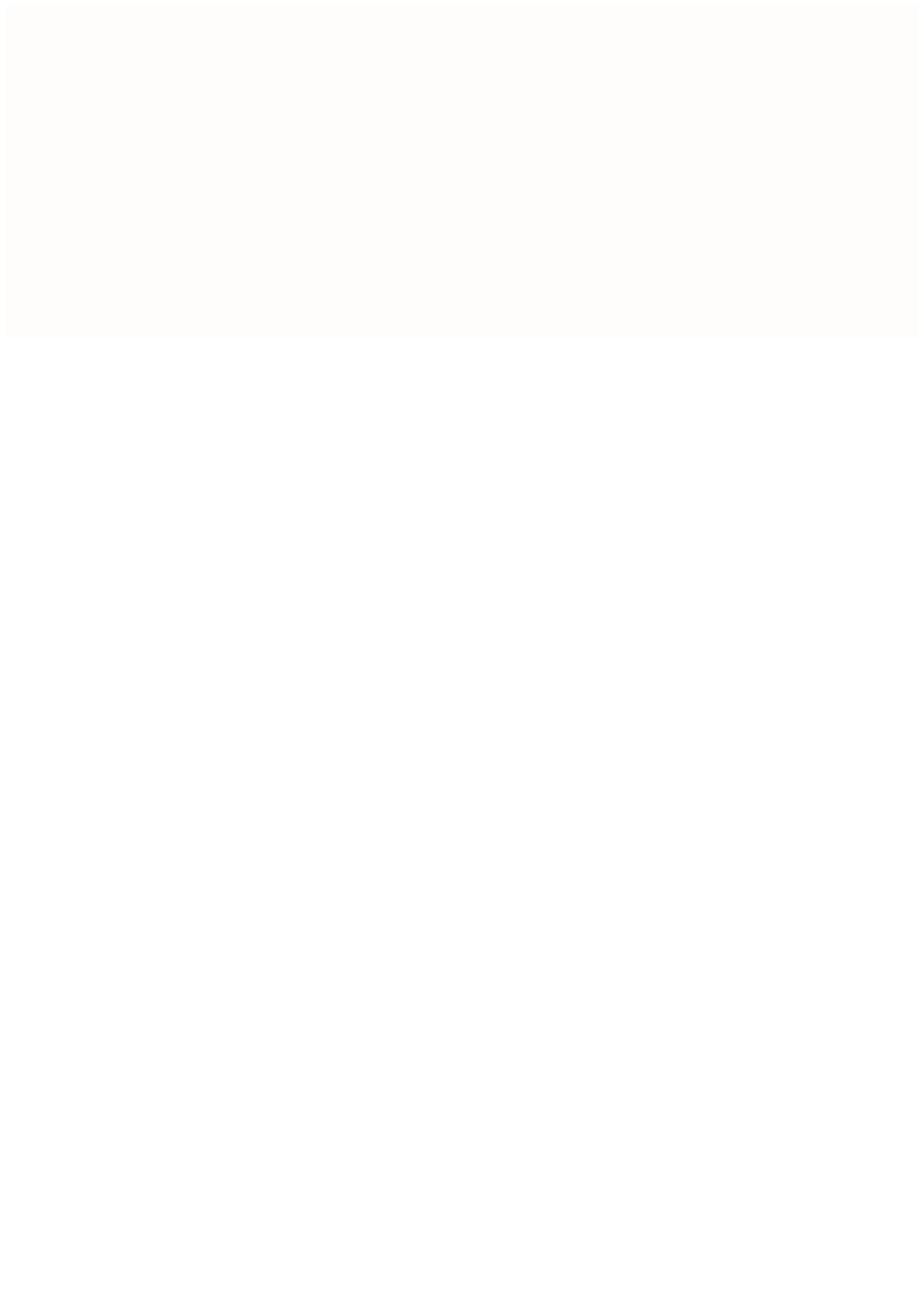